## **Sommario**

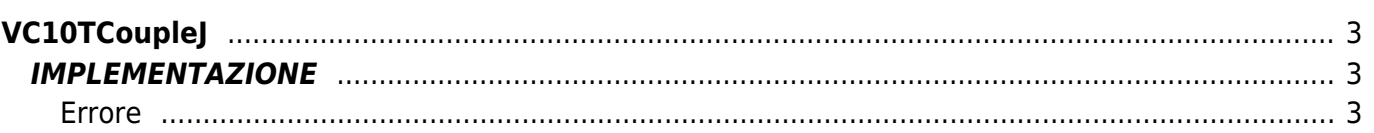

# <span id="page-2-0"></span>**VC10TCoupleJ**

La funzione VC10TCoupleJ esegue la conversione di un valore di tensione, espresso in microvolts, al corrispondente valore di temperatura, espresso in decimi di grado Celsius, relativo ad una termocoppia di tipo J. Range di ingresso : da -8200 μV a 69600 μV

Range di uscita : da -2155 °C<sup>-1</sup> a 12008 °C<sup>-1</sup>

### <span id="page-2-1"></span>**IMPLEMENTAZIONE**

#### **VC10TCoupleJ (mvhot, dgradi\_hot, gbError)**

Parametri:

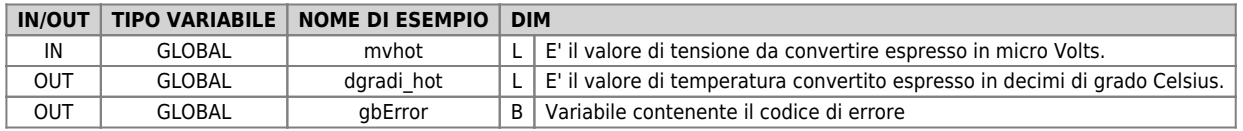

#### <span id="page-2-2"></span>**Errore**

Una volta richiamata la funzione se ci sono degli errori la variabile di errore assume i seguenti valori:

0 - No error

1 - Valore inferiore al minimo

2 - Valore superiore al massimo

3 - Valore che indica ingresso disconnesso

#### **Esempio**

```
...
; Lettura Giunto freddo
card_type = 0 ; utilizzo di una scheda L1TT0
IR10CJRead (COLD, card_type, dgradi_cold, error)
...
; Lettura Giunto caldo
card type = 0IR10HJRead (HOT, card_type, mvhot, error)
...
VC10TCoupleJ (mvhot, dgradi_hot, gbError)
...
temperatura = dgradi_cold + dgradi_hot ;Temperatura in decimi di grado
...
```
Documento generato automaticamente da **Qem Wiki** -<https://wiki.qem.it/> Il contenuto wiki è costantemente aggiornato dal team di sviluppo, è quindi possibile che la versione online contenga informazioni più recenti di questo documento.